<<Photoshop CS4 >>

<<Photoshop CS4 >>

- 13 ISBN 9787115228024
- 10 ISBN 7115228027

出版时间:2010-6

页数:239

extended by PDF and the PDF

http://www.tushu007.com

### <<Photoshop CS4 >>

 $5$ 

鉴于本书讲述的是时装画,所以我在帮助读者理解"FASHIONABLE"与"时尚性"上倾注了很

#### Photoshop

 $\frac{a}{\sqrt{a}}$ ,  $\frac{b}{\sqrt{a}}$ 

*Page 2*

#### <<Photoshop CS4 >>

Photoshop<br>Photoshop Photoshop

Photoshop

Photoshop

<<Photoshop CS4 >>

1980 2006 9 VOGUE "FASHIN ODYEESY"

#### VOGU E HACHETTE FILIPACCHI TBWA Walker Hill<br>EMONADE lLLUSTRAT JONAGENO 2009 LEMONADE l LLUSTRAT JONAGENCY

# <<Photoshop CS4 >>

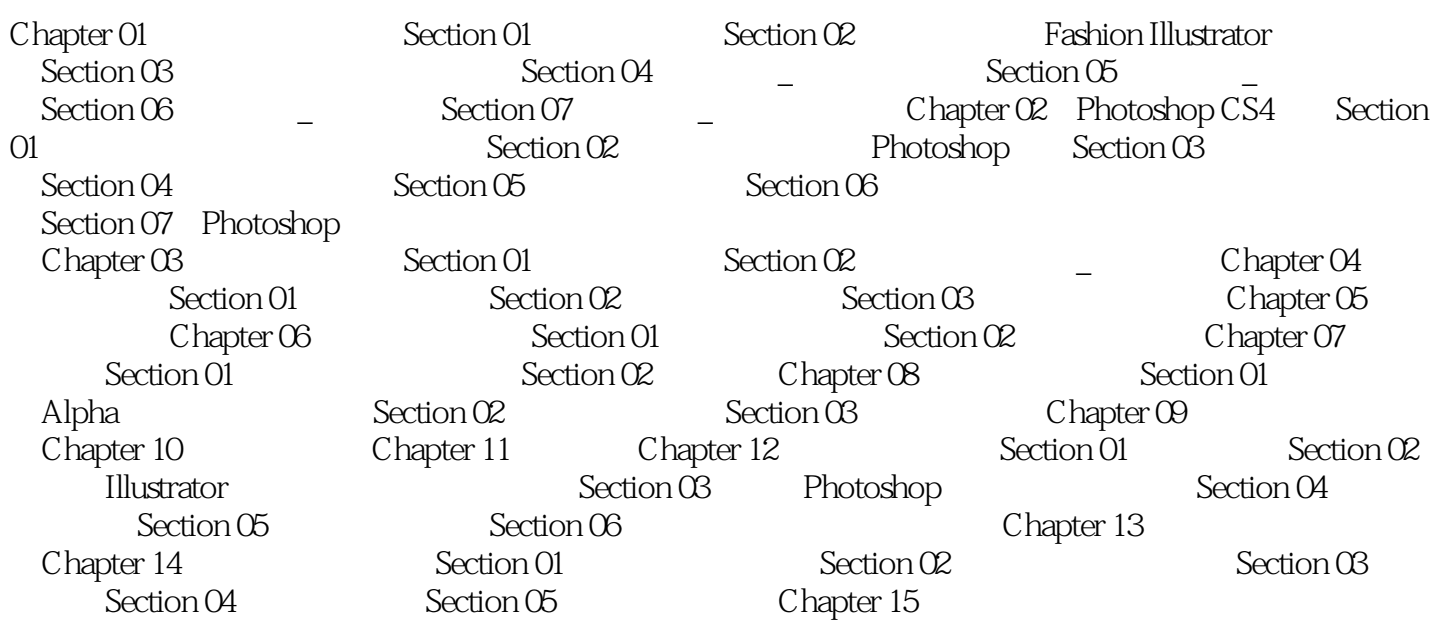

#### <<Photoshop CS4 >>

300dpi  $1200$ dpi  $2400$ dpi  $72$   $300$ dpi  $600$ dpi  $72~300$ dpi

·绘制草图需要有最舒服的环境 虽然也有人规定要使用何种材料何种纸张,但我认为自己用

·扫描线稿 在扫描只由铅笔线条构成的草图时,若不打算利用纸张颜色,可在扫描仪的扫描

 $\sim$  EPSON EXPRESION 10000XL

#### <<Photoshop CS4 >>

Photoshop CS4 "<br>Photoshop CS4" Photoshop CS4

 $\overline{u}$ 

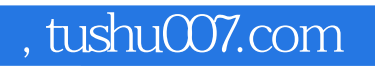

## <<Photoshop CS4 >>>

本站所提供下载的PDF图书仅提供预览和简介,请支持正版图书。

更多资源请访问:http://www.tushu007.com